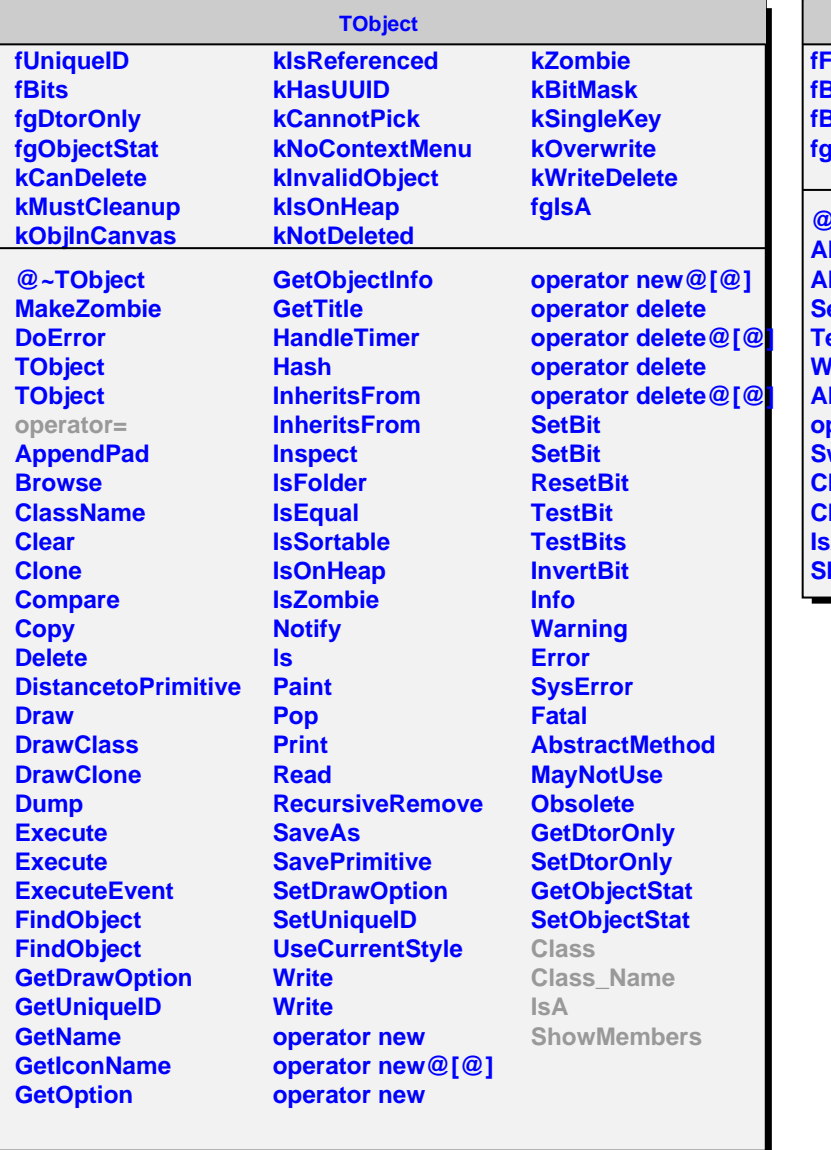

## **AliFstream**

**fFile Buffer aufferSize fgIsA**

**@~AliFstream AliFstream AliFstream Seekp Tellp WriteBuffer AliFstream operator= wap Class Class\_Name IsA howMembers**